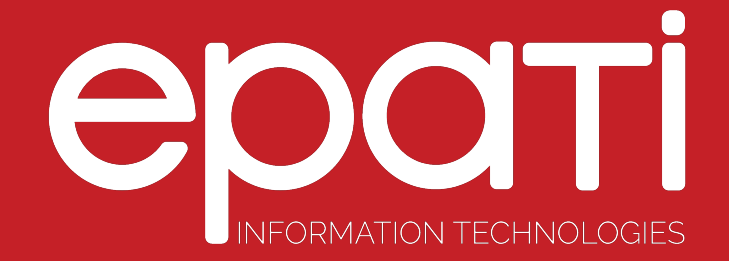

## Identity Definitions Product: Antikor v2 - Layer2 Tunnel Backbone Guides

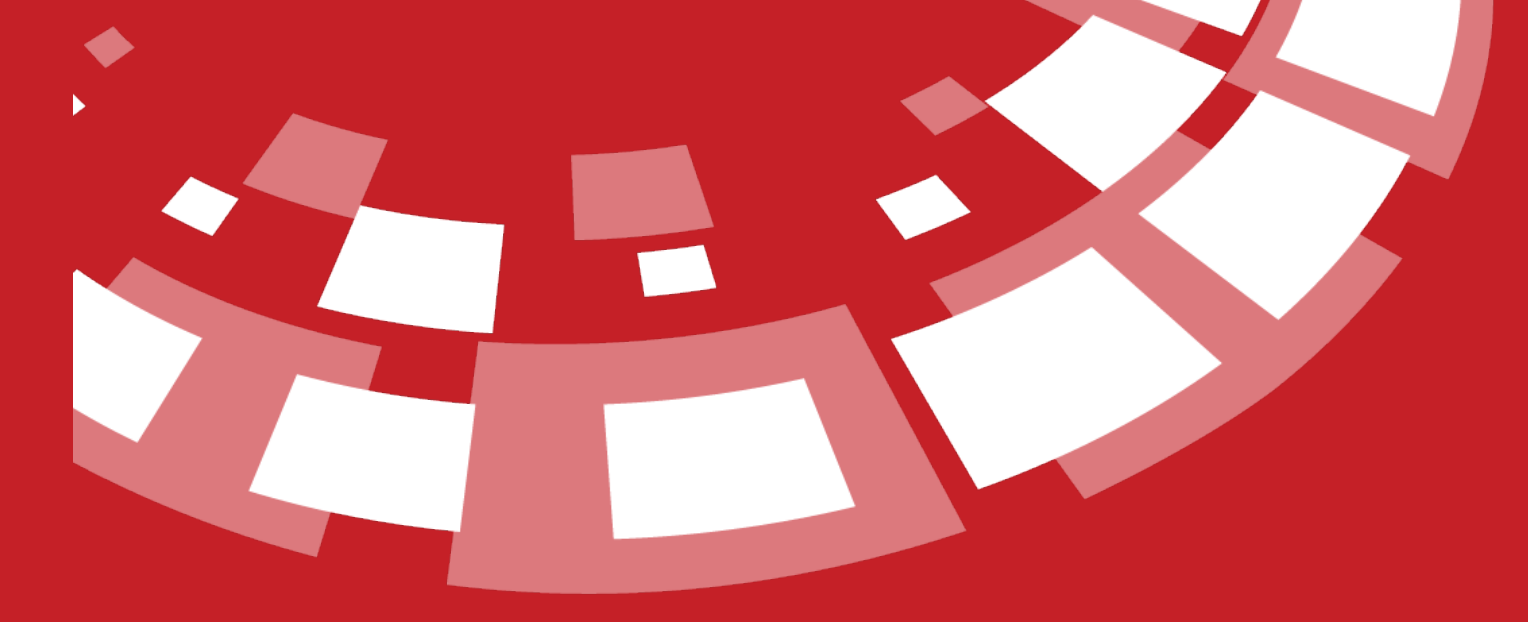

www.epati.com.tr

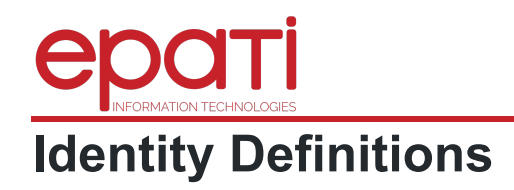

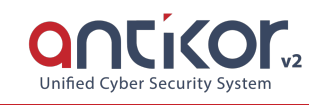

## **Identity Definitions**

The credentials to be used in the Client Definitions are defined in this section. Automatically retrieved (from MERNIS etc.) credentials also appear in this section.

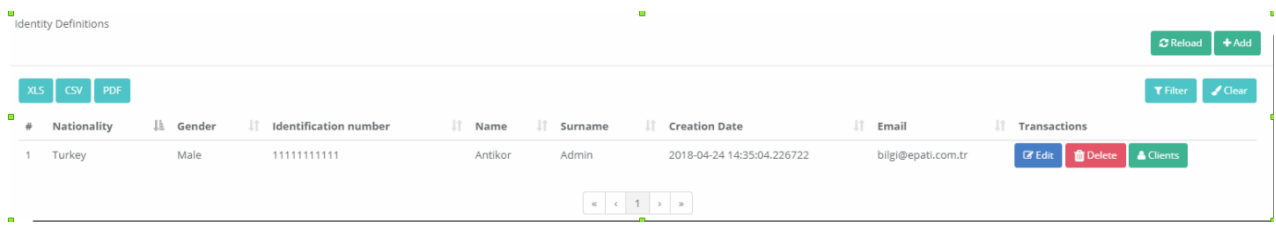

To add a **new Credentials**, the corresponding entry can be added from the Credentials Definitions - New Registration window that opens after the Add button is clicked

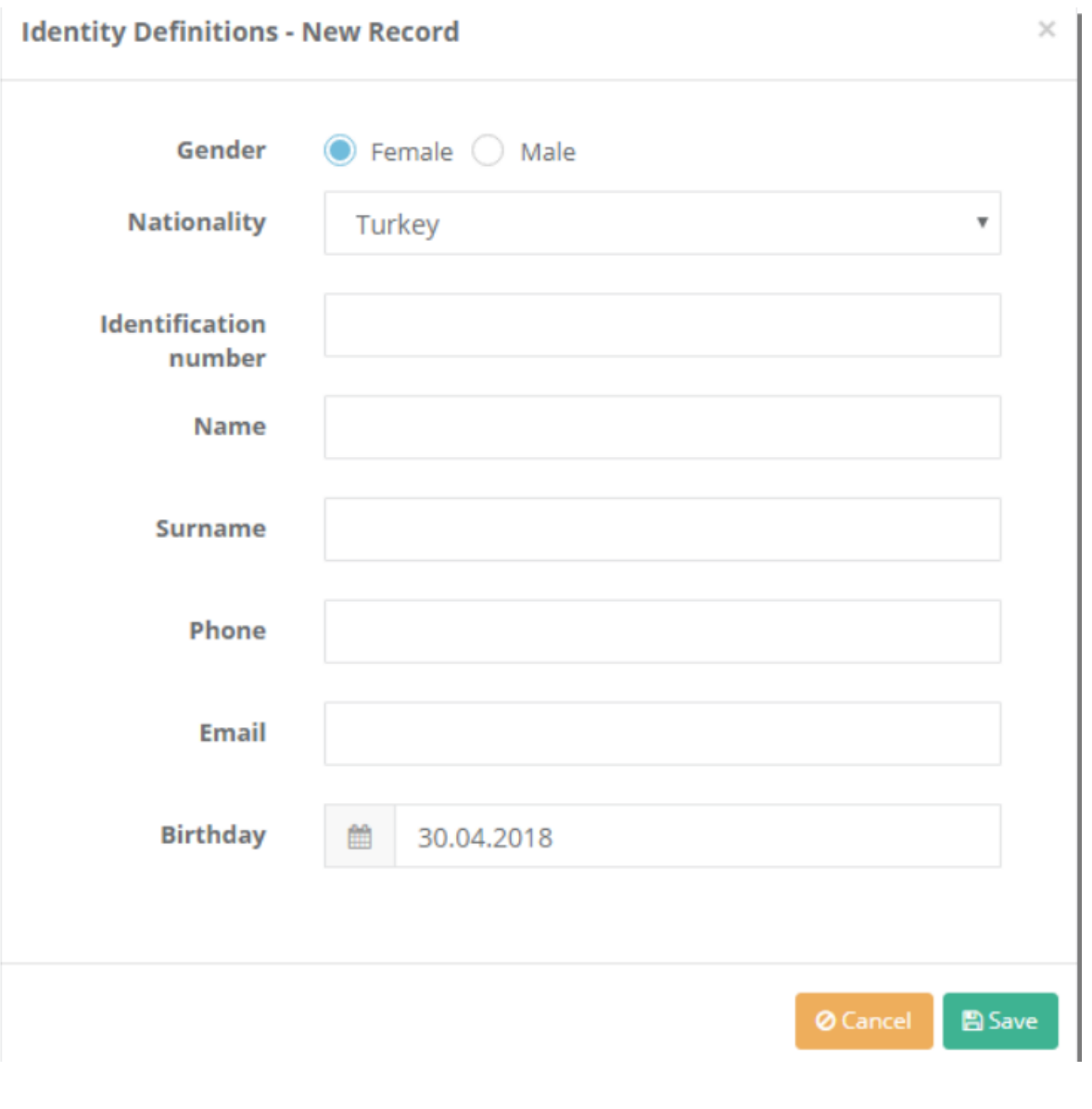

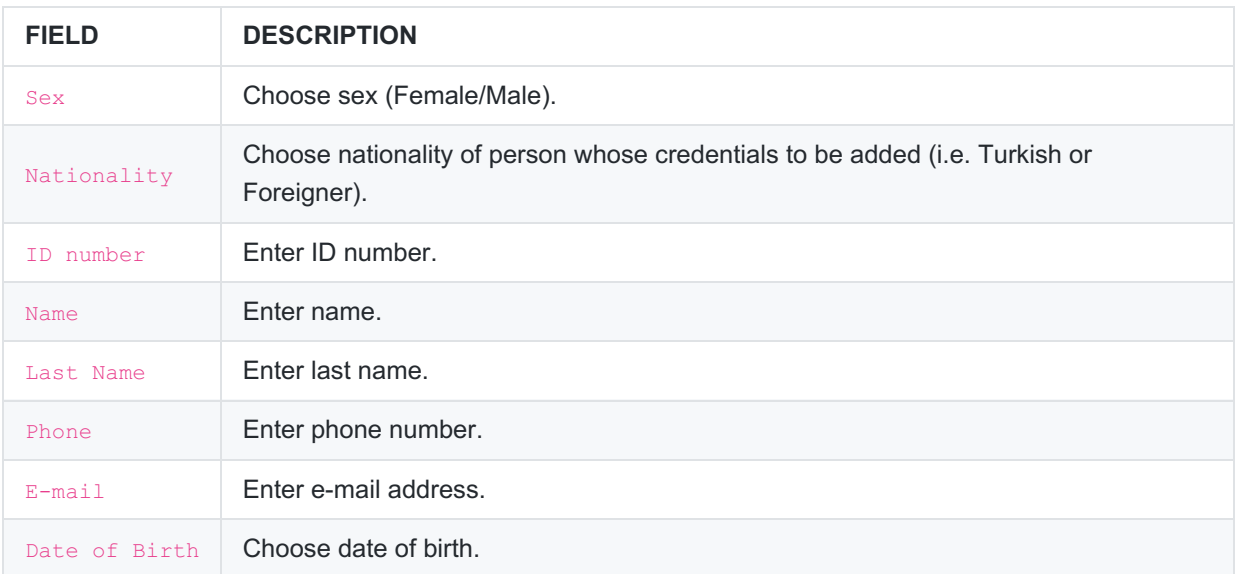

## **Editing Credentials Record**

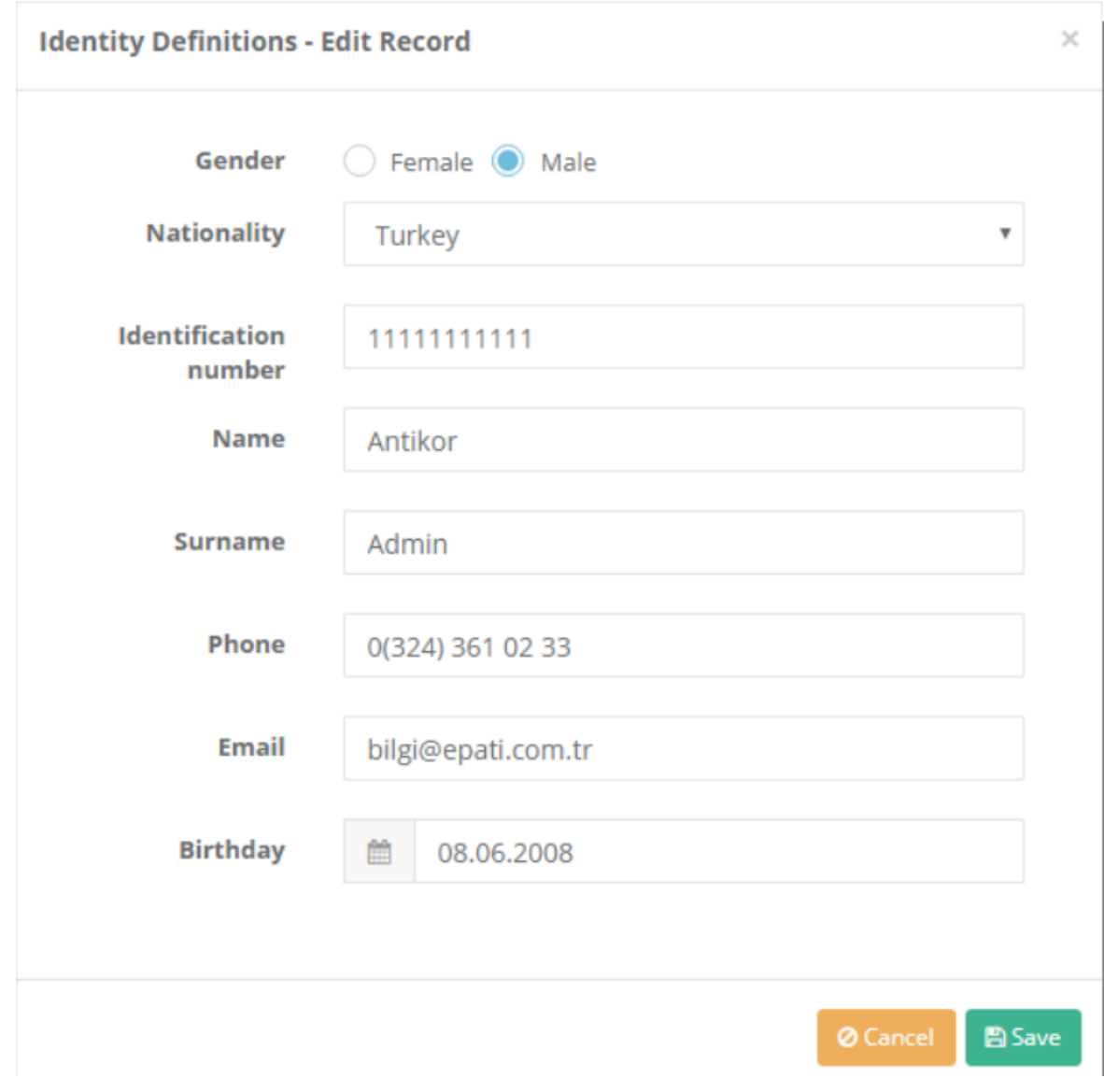

**Click on Edit button to edit record entries**

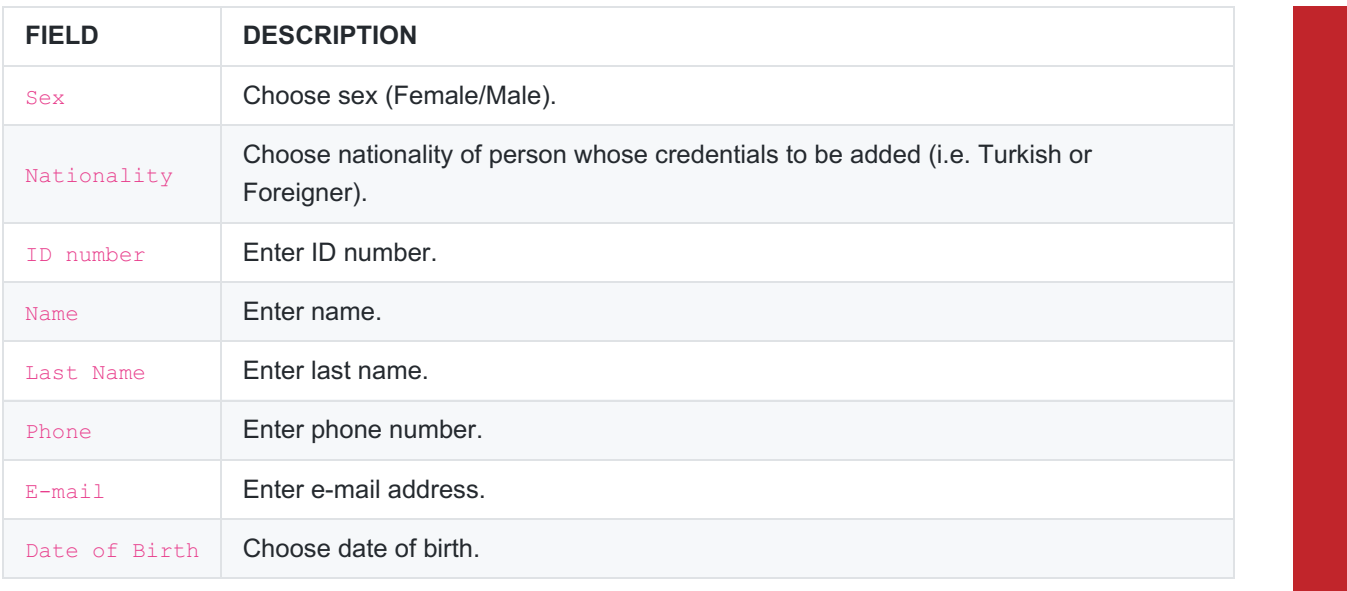

epati Information Technologies LLC. -<br>Mersin Üniversitesi Çiftlikköy Kampüsü<br>Teknopark İdari Binası Kat: 4 No: 411 33343 Yenişehir / Mersin / TURKEY

www.epati.com.tr Minfo@epati.com.tr  $\overline{\bullet}$  +90 324 361 02 33  $\frac{1}{2}$  +90 324 361 02 39

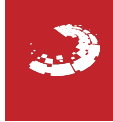